Subject: Re: control panel question Posted by [blueice](https://new-forum.openvz.org/index.php?t=usrinfo&id=1068) on Thu, 04 Jan 2007 20:32:09 GMT [View Forum Message](https://new-forum.openvz.org/index.php?t=rview&th=1742&goto=9469#msg_9469) <> [Reply to Message](https://new-forum.openvz.org/index.php?t=post&reply_to=9469)

computrguru wrote on Thu, 04 January 2007 15:23Take a look at HyperVM at http://lxlabs.com/software/hypervm/ . I am using it in both a test and production environment.

The control panel is well supported and therm is an active community that is willing to answer any questions.

Hi,

thanks for the answer.

My problem is that i use debian and this panel is not compatible with debian

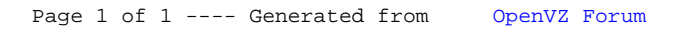